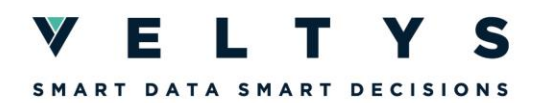

# **DATAVISUALISATION INTERACTIVE**

## **Objectifs pédagogiques :**

Fournir un panorama des outils de datavisualisation comprendre savoir choisir le bon outil en fonction du cas d'usage

Maîtriser les bases de *Plotly* et *Shiny*

Être capable de créer une application Shiny à l'aide de Golem

### **Prérequis**

- Appétence pour l'approche analytique et quantitative
- Connaissances de base en programmation (concepts de boucles, conditions …)
- Connaissances des notions de statistiques, d'analyse de données, d'économétrie et de Machine Learning

### **Modalités pédagogiques :**

Public :

► Data scientists avec connaissances en R couvrant la formation « R consolidation » et ayant déjà utilisé R Shiny

Déroulé de la formation :

► Durée : 6 demi-journées

Modalités d'évaluation des participants :

► L'évaluation se fera sous forme d'exercices avec fil directeur lors d'une séance dédiée.

Moyens spécifiques de la formation :

- ► Formateur avec une expérience significative en R et une formation de data scientist (> 2 ans) Moyens pédagogiques :
	- Support de présentation
	- Exercices pratiques
	- Bases de données pour faire les exercices
	- ► Dispositif de suivi de la formation : feuille de présence

### **Panorama des séquences :**

• Séquence 1 : La datavisualisation

Définition et principe Pour répondre à quels besoins ? Panorama des outils usuels et du marché

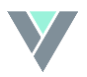

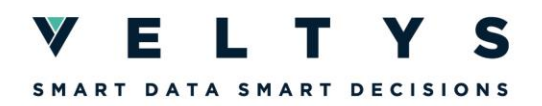

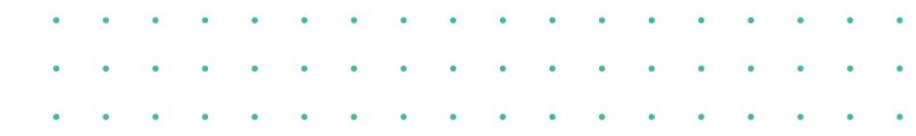

• Séquence 2 : Plotly & Shiny

Introduction à Plotly : présentation, pour quels besoins, fonctions de bases, illustrations Introduction à Shiny : présentation, pour quels besoins, architecture, fonctions de bases, illustrations Tableau récapitulatif des différences pour le concepteur et pour l'utilisateur

• Séquence 3 : Introduction à Golem

Comprendre à quoi sert Golem et quand l'utiliser Structure d'une application Golem Les principaux scripts Golem

• Séquence 4 : Les modules dans Golem

Présentation des modules Définition et création d'un module

• Séquence 5 : La réactivité

Présentation de la problématique du contrôle de la réactivité Fonctions permettant de contrôler la réactivité

- Séquence 6 : Evaluation
- ► Contact : [formations@veltys.com](mailto:formations@veltys.com)
- ► 01 87 44 69 70

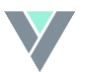